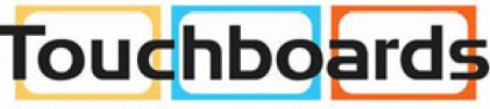

205 Westwood Ave, Long Branch, NJ 07740 Phone: 866-94 BOARDS (26273) / (732)-222-1511 Fax: (732)-222-7088 | E-mail: sales@touchboards.com 

## **Makerspace Tables** 91415, 91416

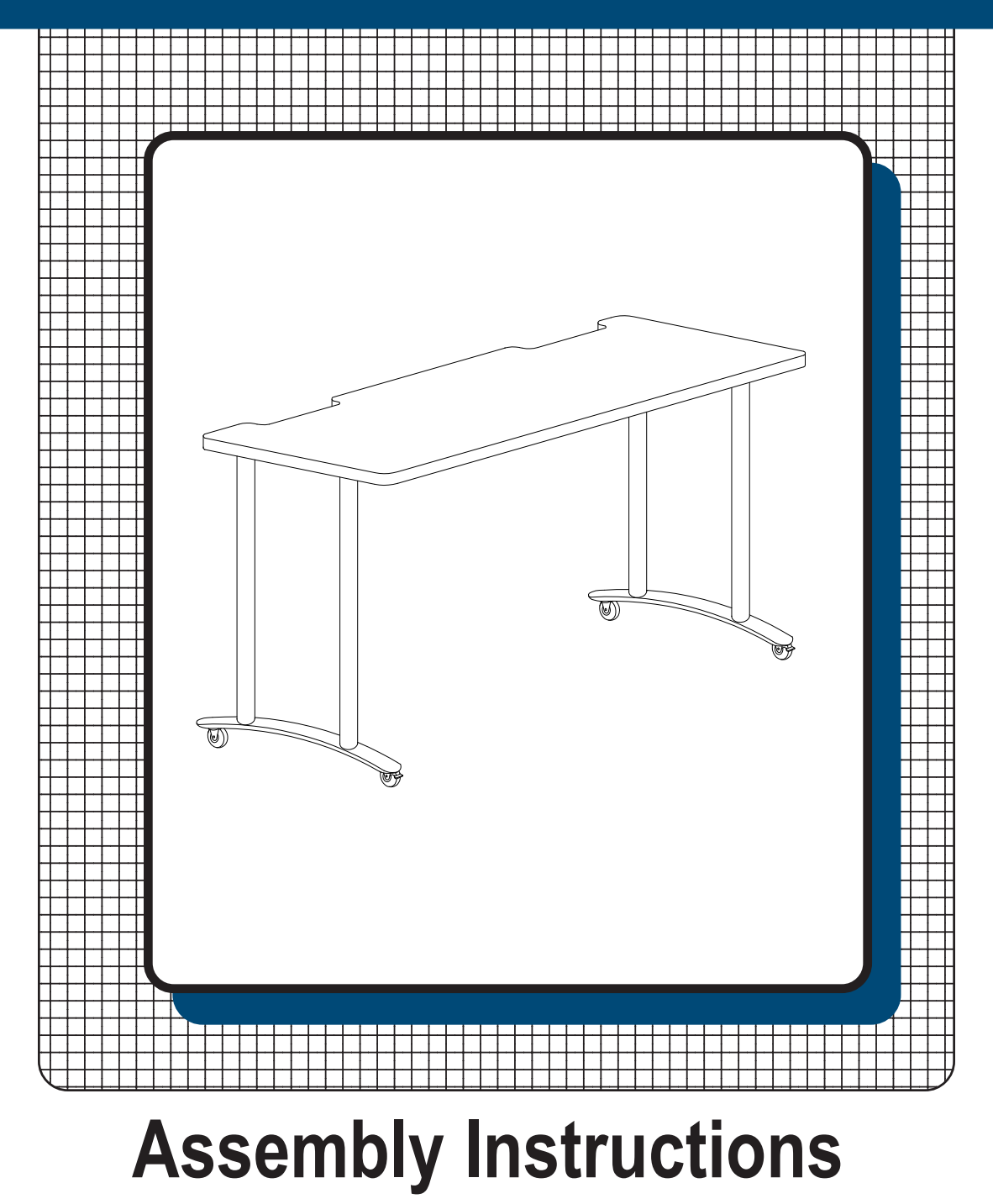

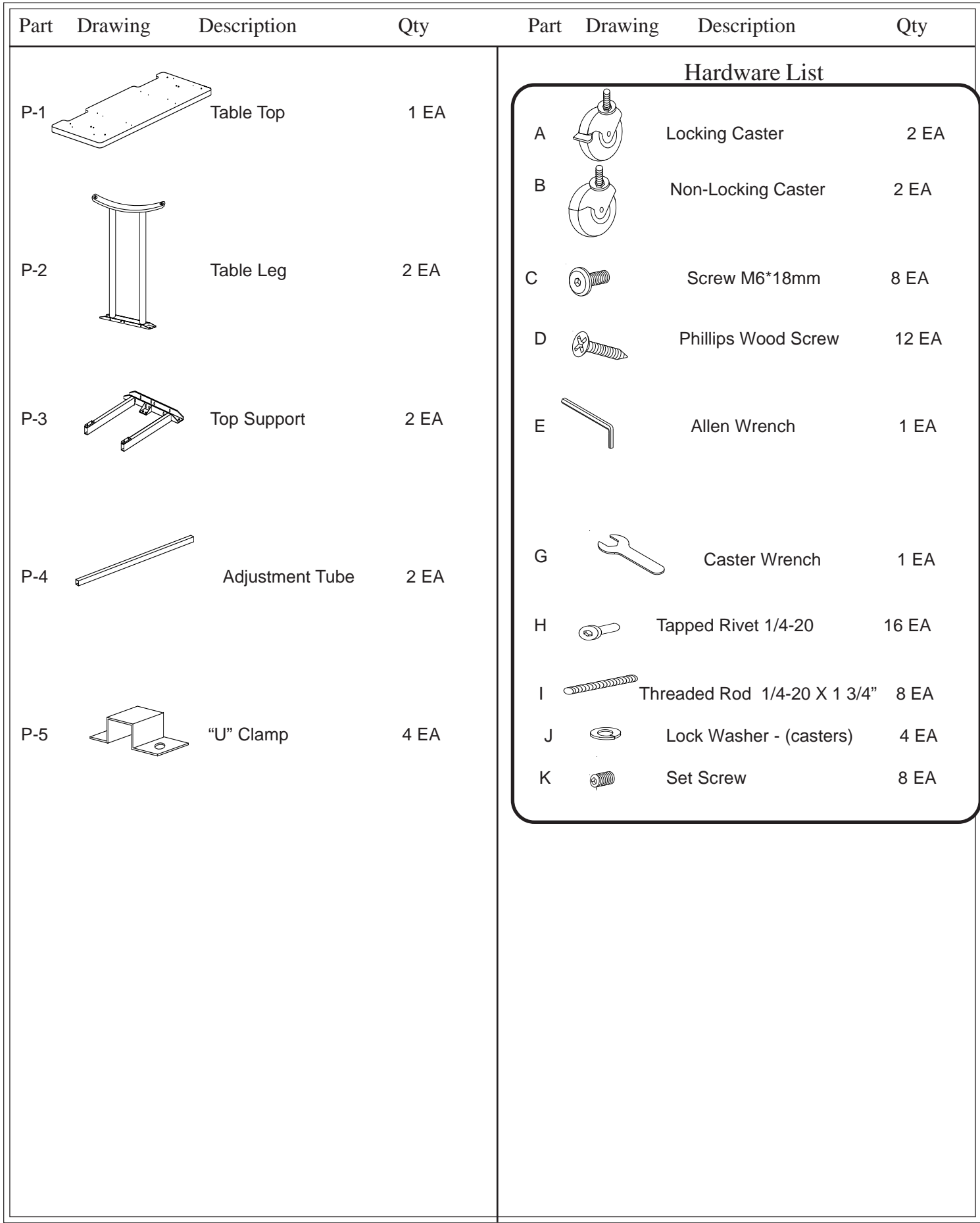

## Assembly Diagram

**READ THROUGH INSTRUCTIONS FROM BEGINNING TO END BEFORE STARTING TO ASSEMBLE UNIT.**

1.) Identify and Separate all the Parts and Hardware.

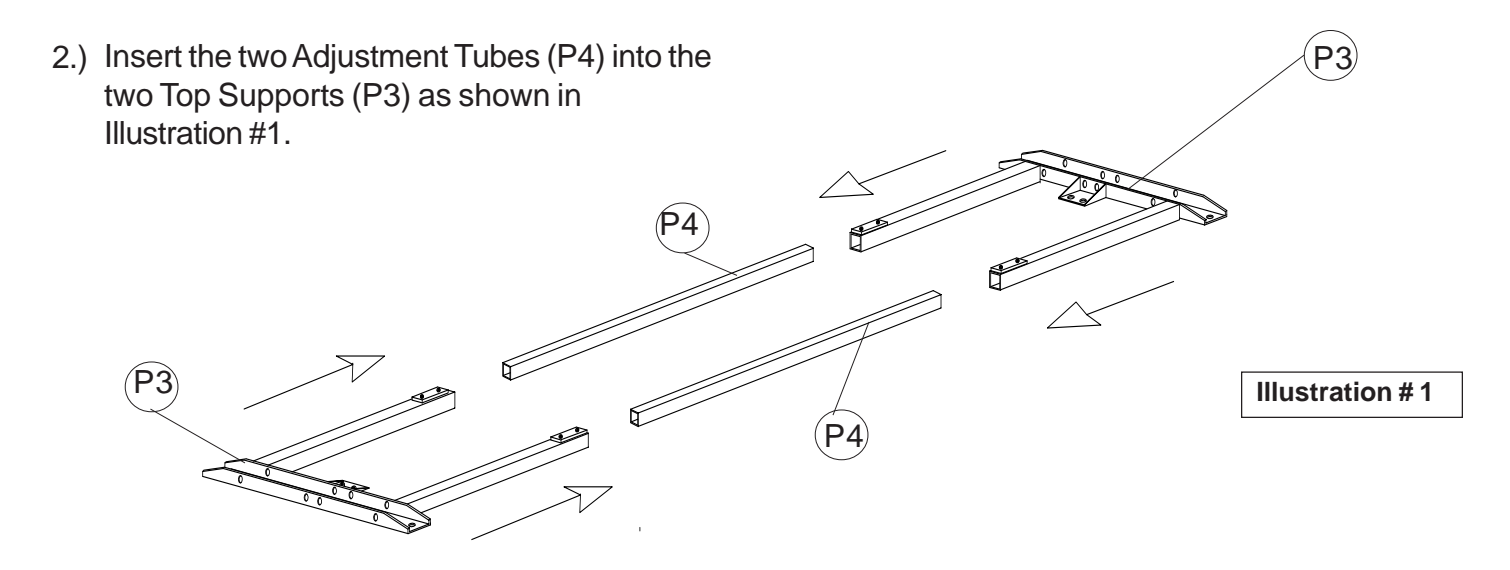

3.) Screw in eight Set Screws (K) into the plates on top of the Top supports (P3). Tighten with Allen Wrench (E). See illustration #2.

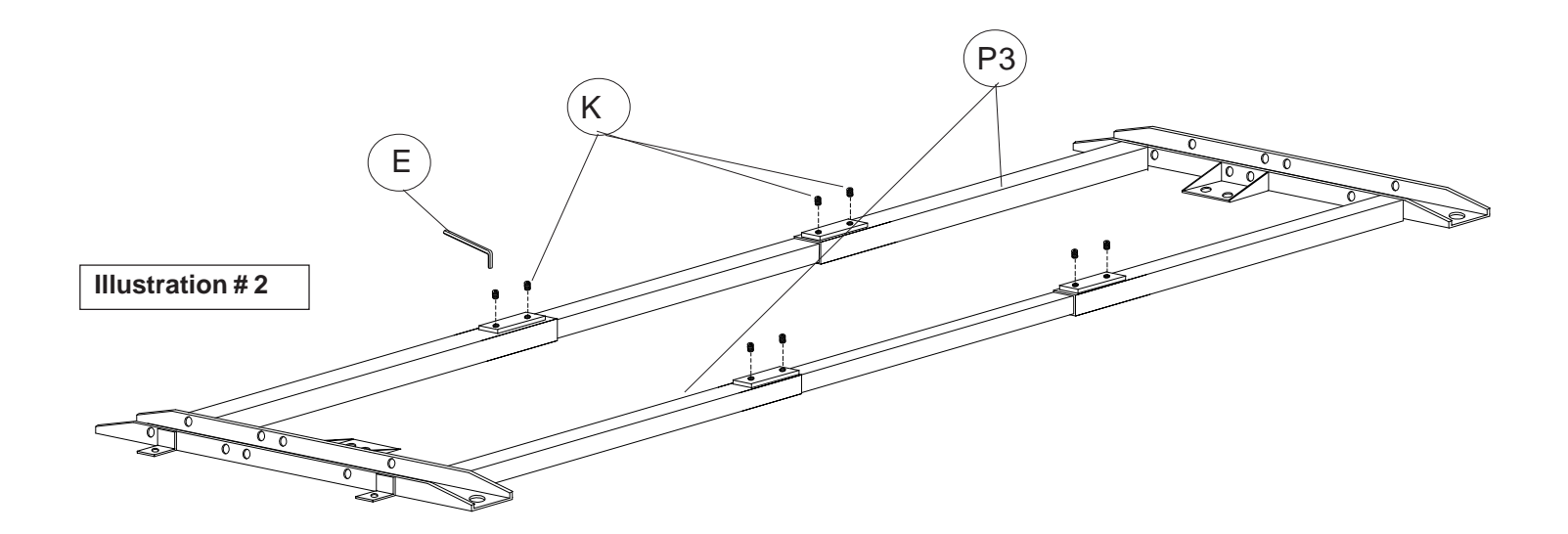

4.) P2 Place a Table Leg (P2) in each side channel of the Top Support assembly as shown in the Illustration #3.

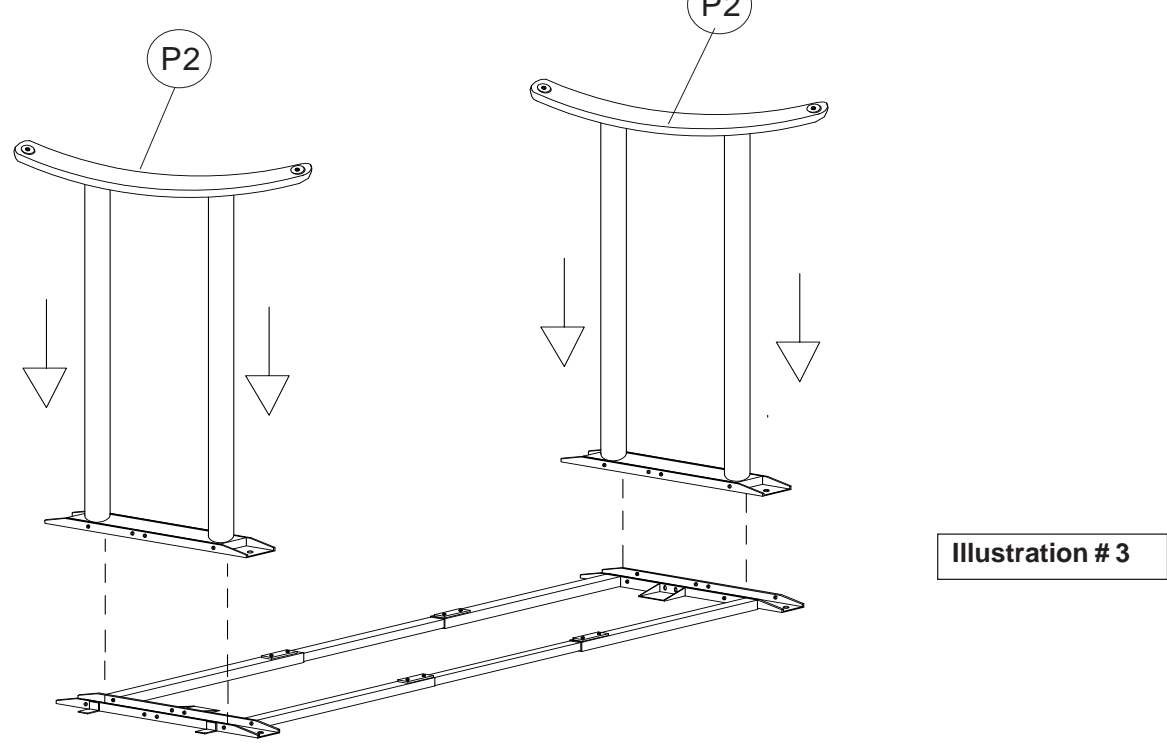

5.) Screw in eight pieces of the Threaded Rod (H) into eight Tapped Rivets (G). Insert the assemblies through the Top Support (P3) channels and Legs(P2) and secure in place using eight Tapped Rivets (G) as shown in illustration (2). Use Allen Wrench (E) to tighten.

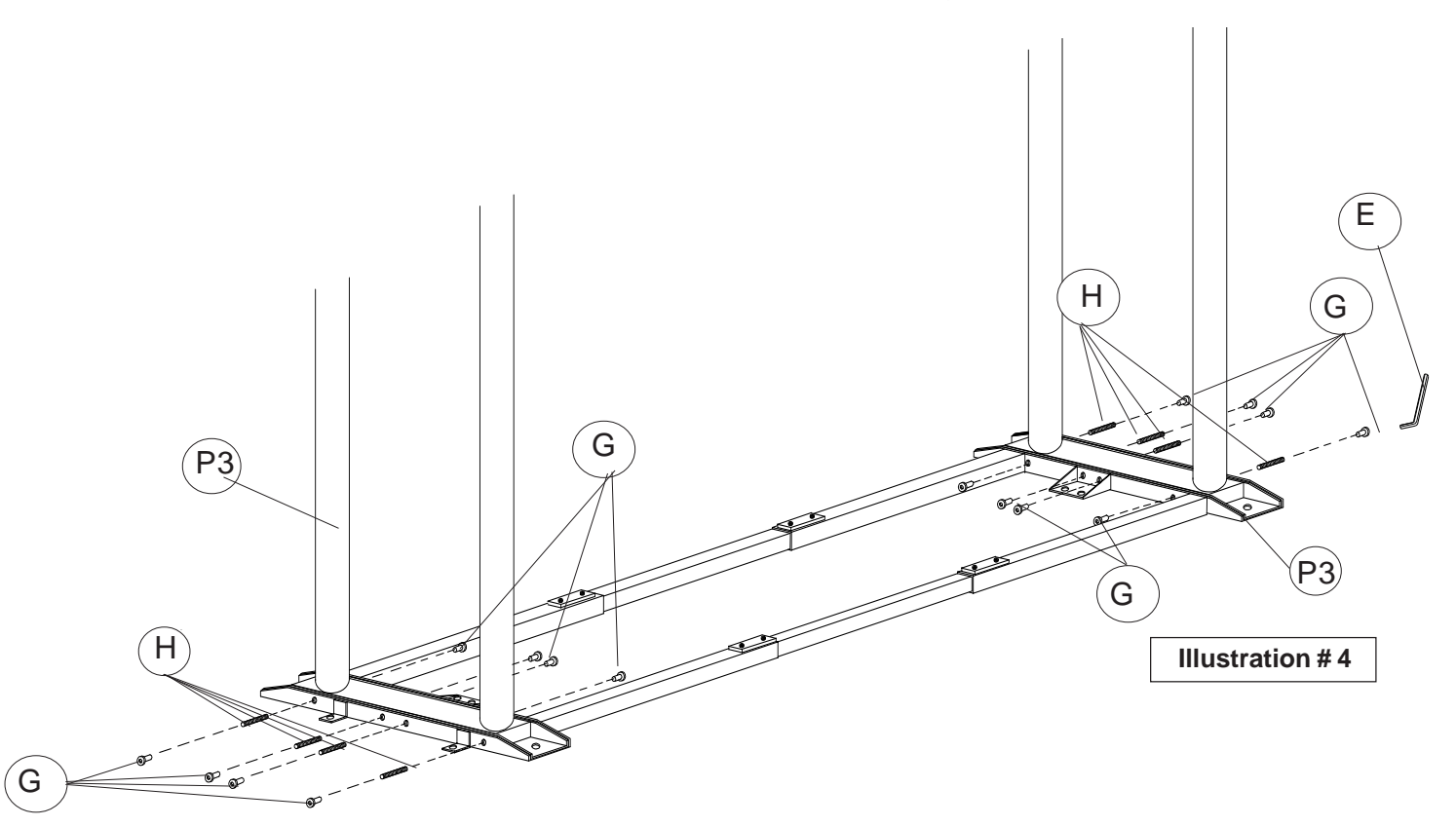

6.) Place the leg frame assembly from Step #5 on the bootom side of the Table Top (P1). Line the holes up and secure in place using four Screws (D). Place four "U" Clamps (P5) on the Top Support tubes. Line up the "U" Clamps with the marked holes in the bottom of the Table Top and secure using two Screws (D) in each "U" Clamp as shown in illustration #5.

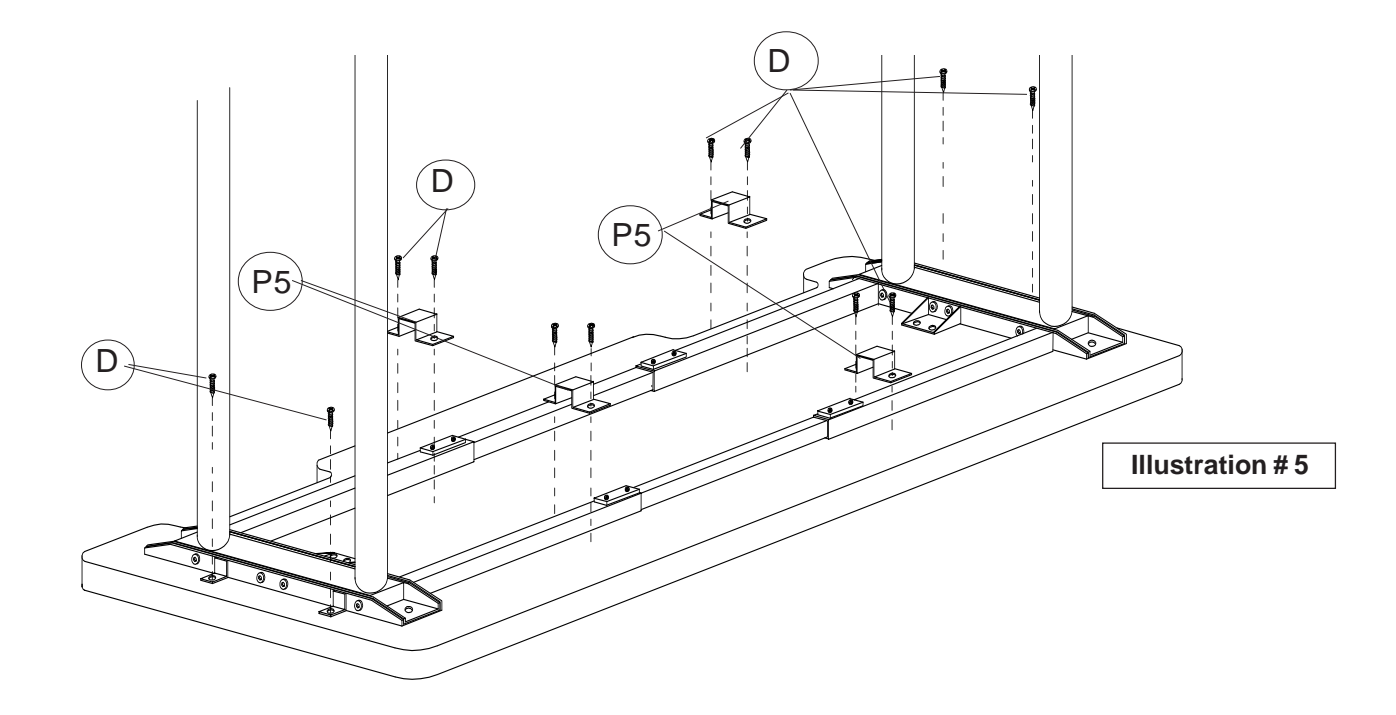

7.) Find the embedded threaded inserts in the bottom of the Top. Secure the leg frame to the Table Top using eight Screws (C) into the inserts.

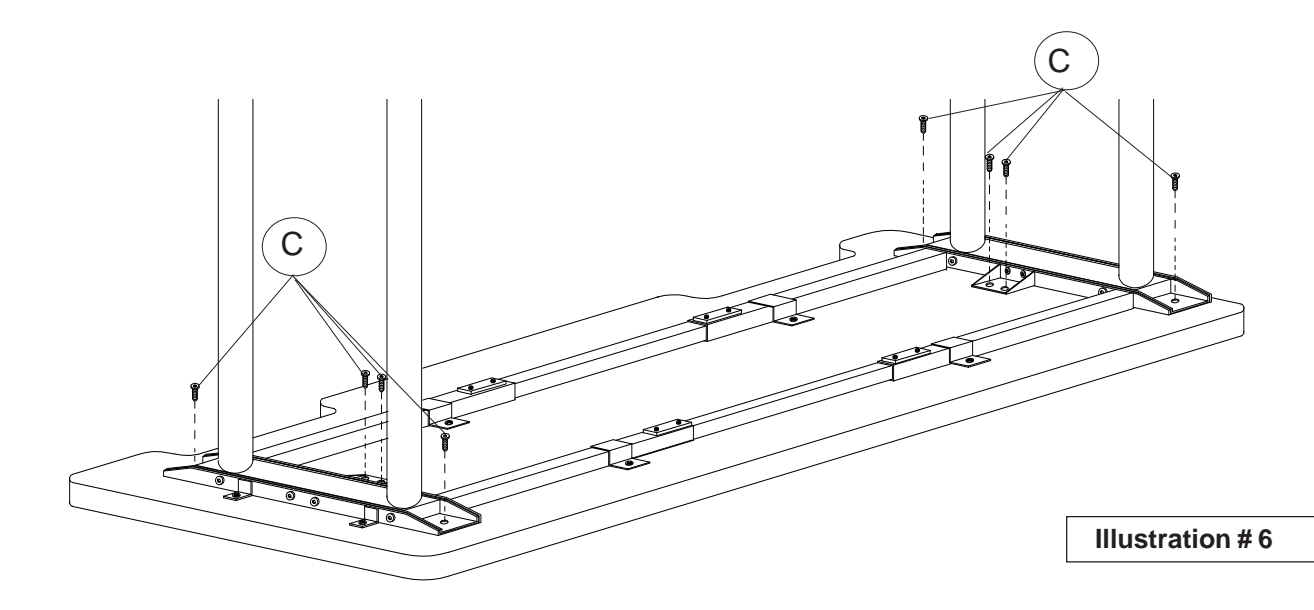

8.) Place a Lock Washer (J) on the two Locking Casters (A). Screw them into the front Leg mounting holes. Place a Lock Washer (J) on the two Non-Locking Casters (B) and screw them into the rear holes in the Legs. Tighten Casters using Caster Wrench (G).

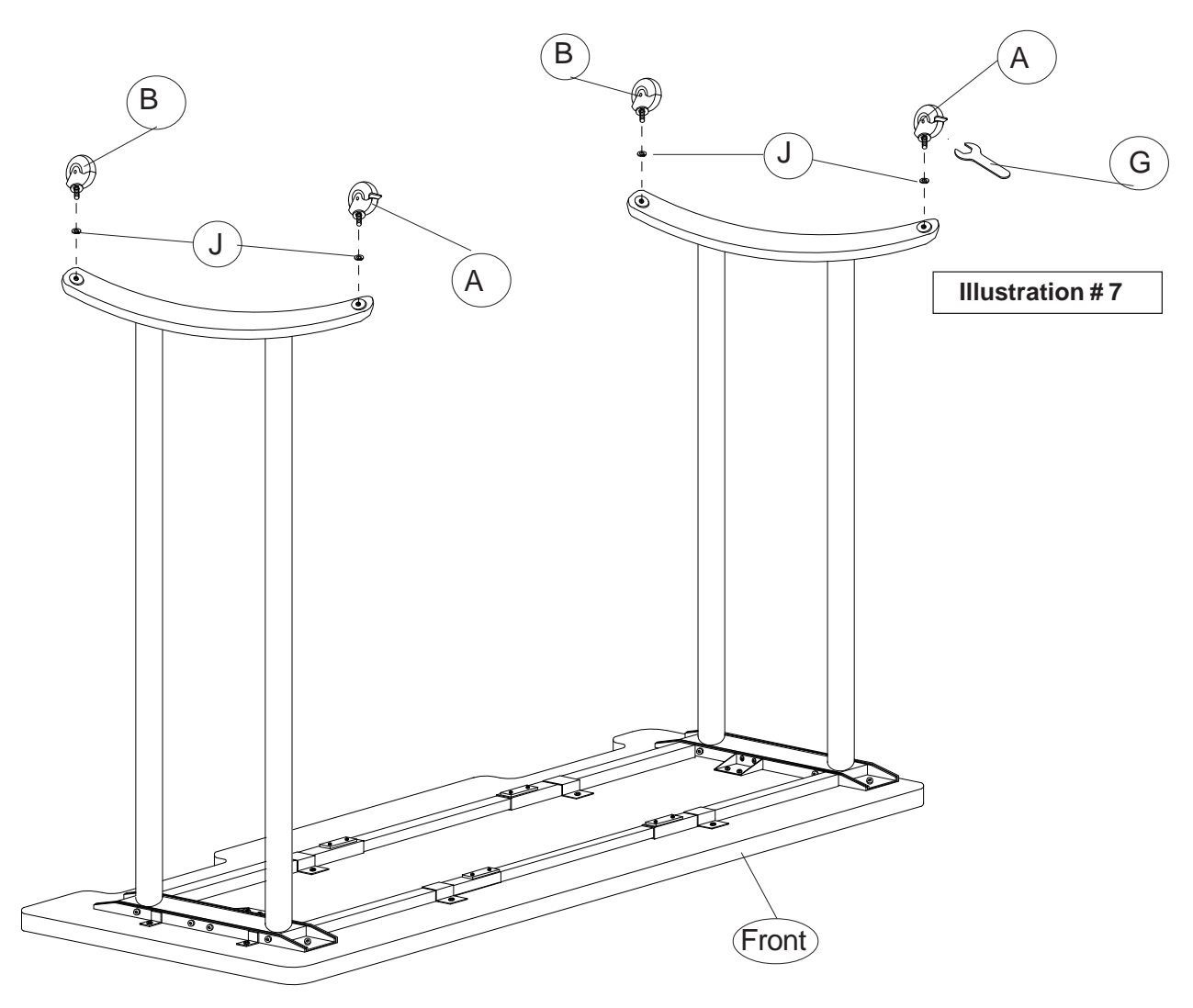

## **Makerspace Tables 91415, 91416**

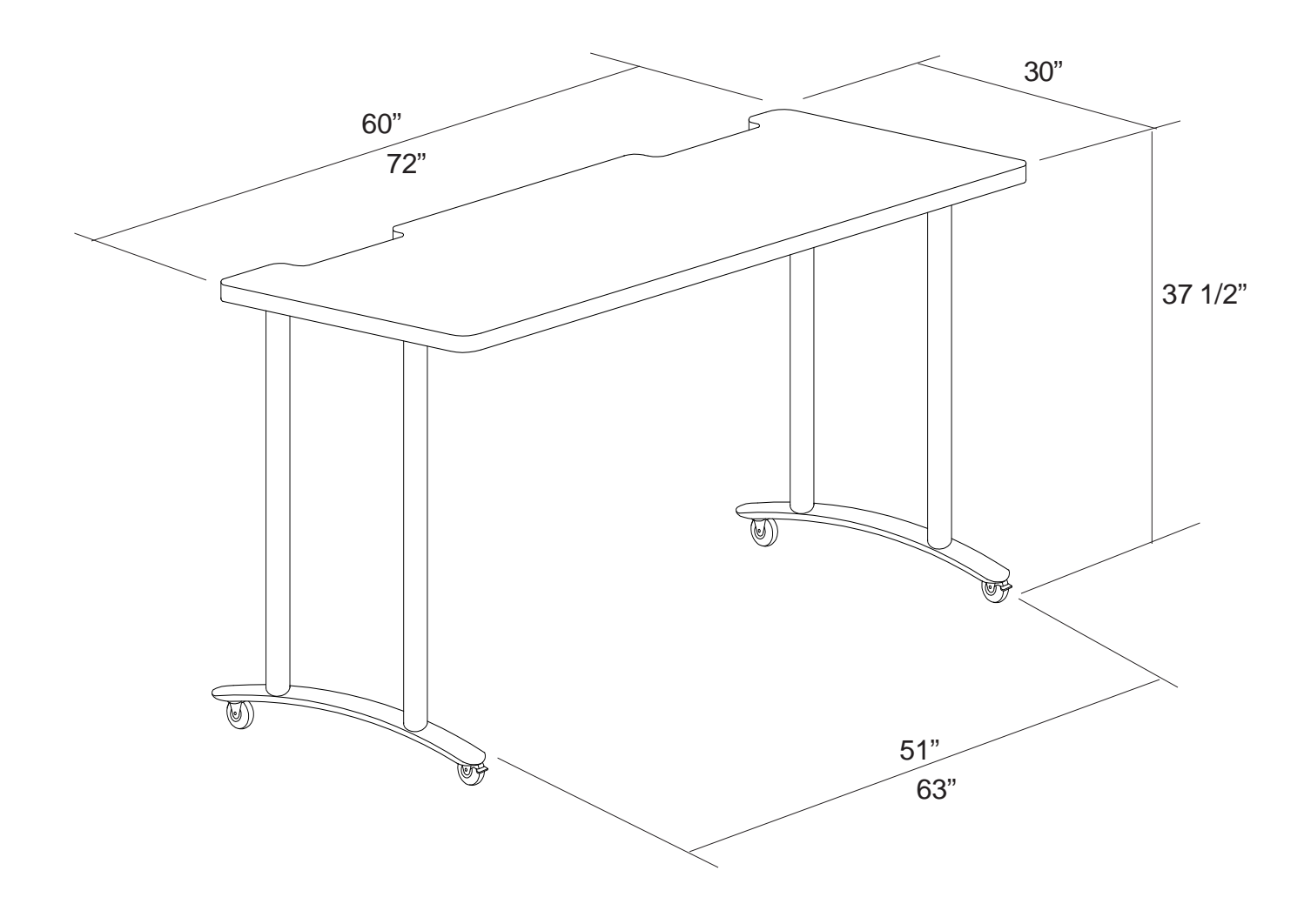

91415, 91416\_04-25-17